# **CONTRIBUTIONS TO THE DEVELOPMENT OF A NATIONAL GRID INTRASTRUCTURE FOR E-SCIENCE**

**A DISSERTATION SUBMITTED TO THE SCHOOL OF COMPUTER SCIENCE OF THE UNIVERSITY OF ADELAIDE FOR THE DEGREE OF DOCTOR OF PHILOSOPHY**

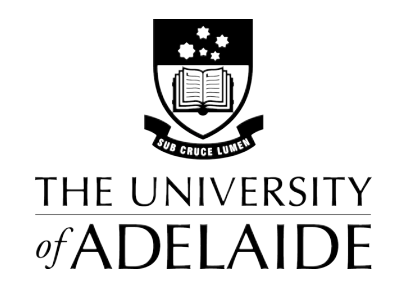

By

Shunde Zhang

July 10, 2012

# **Table of Content**

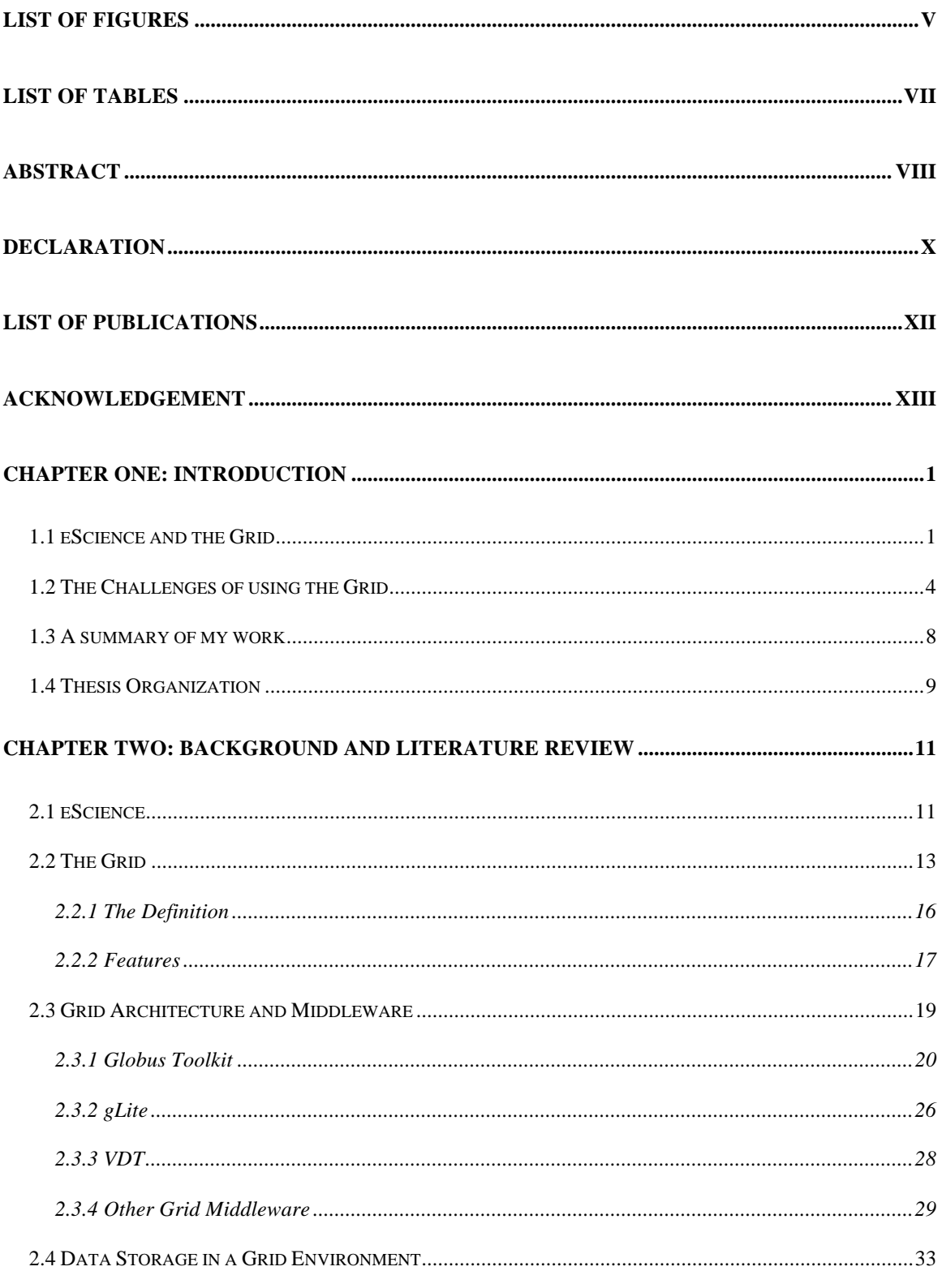

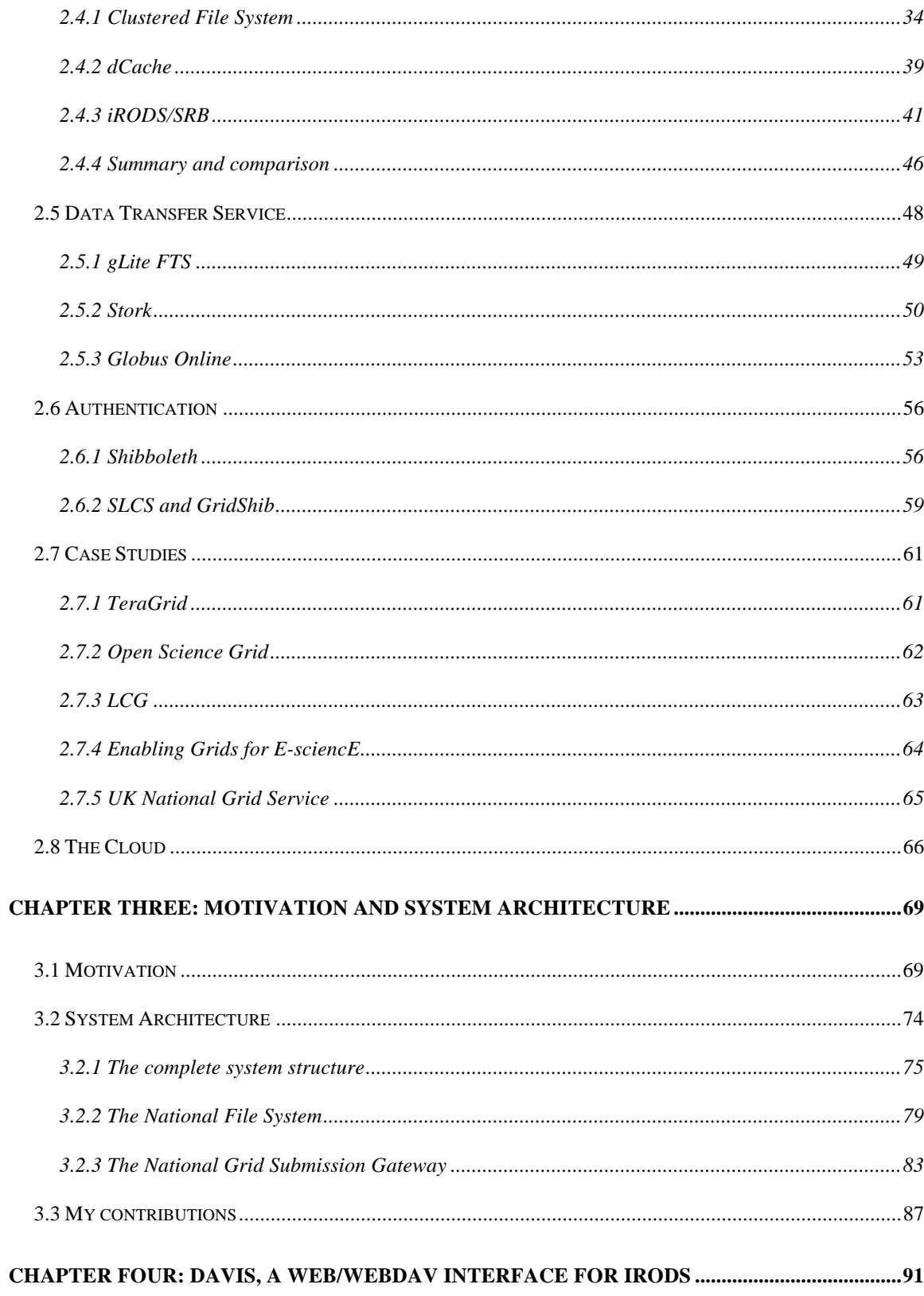

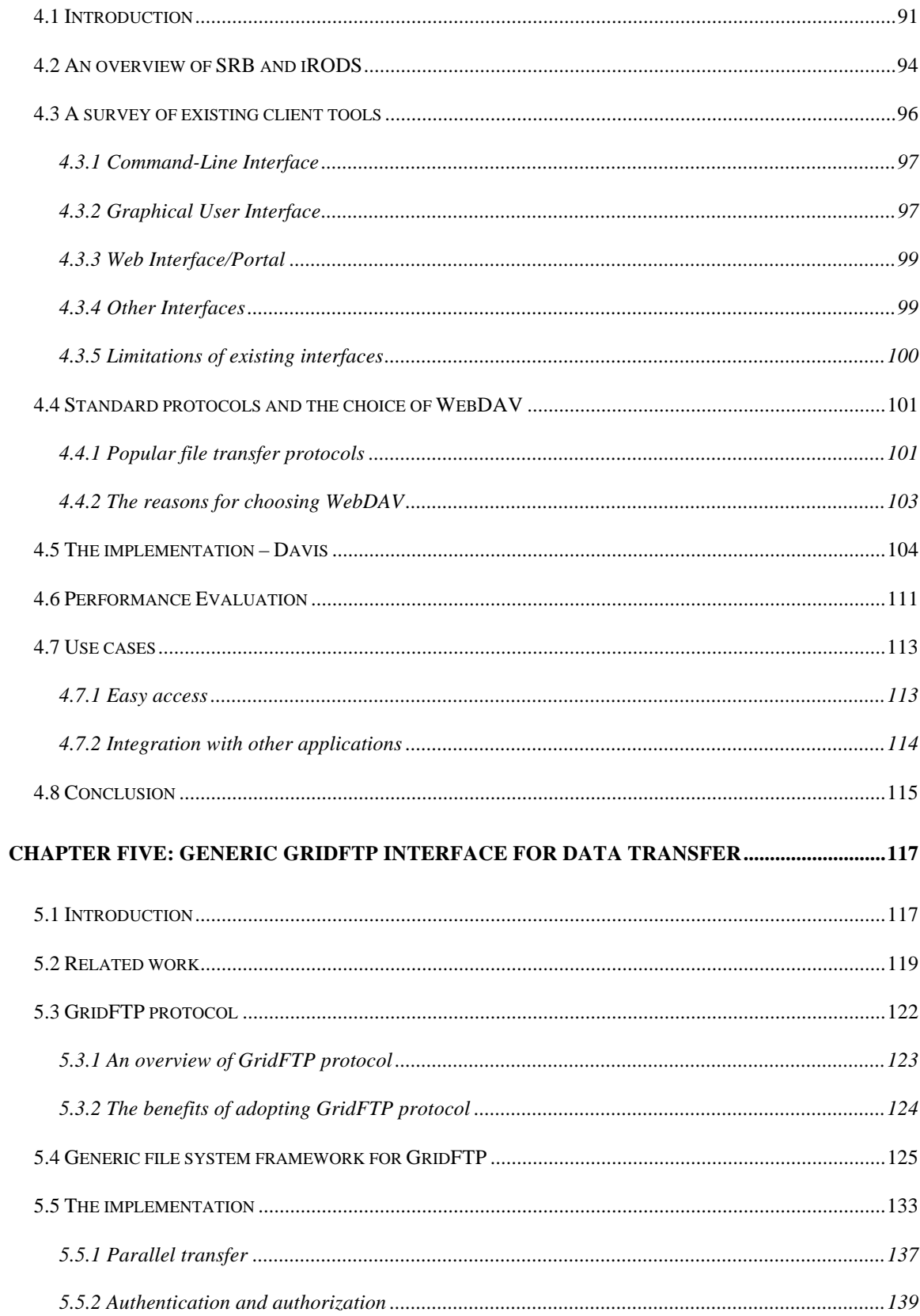

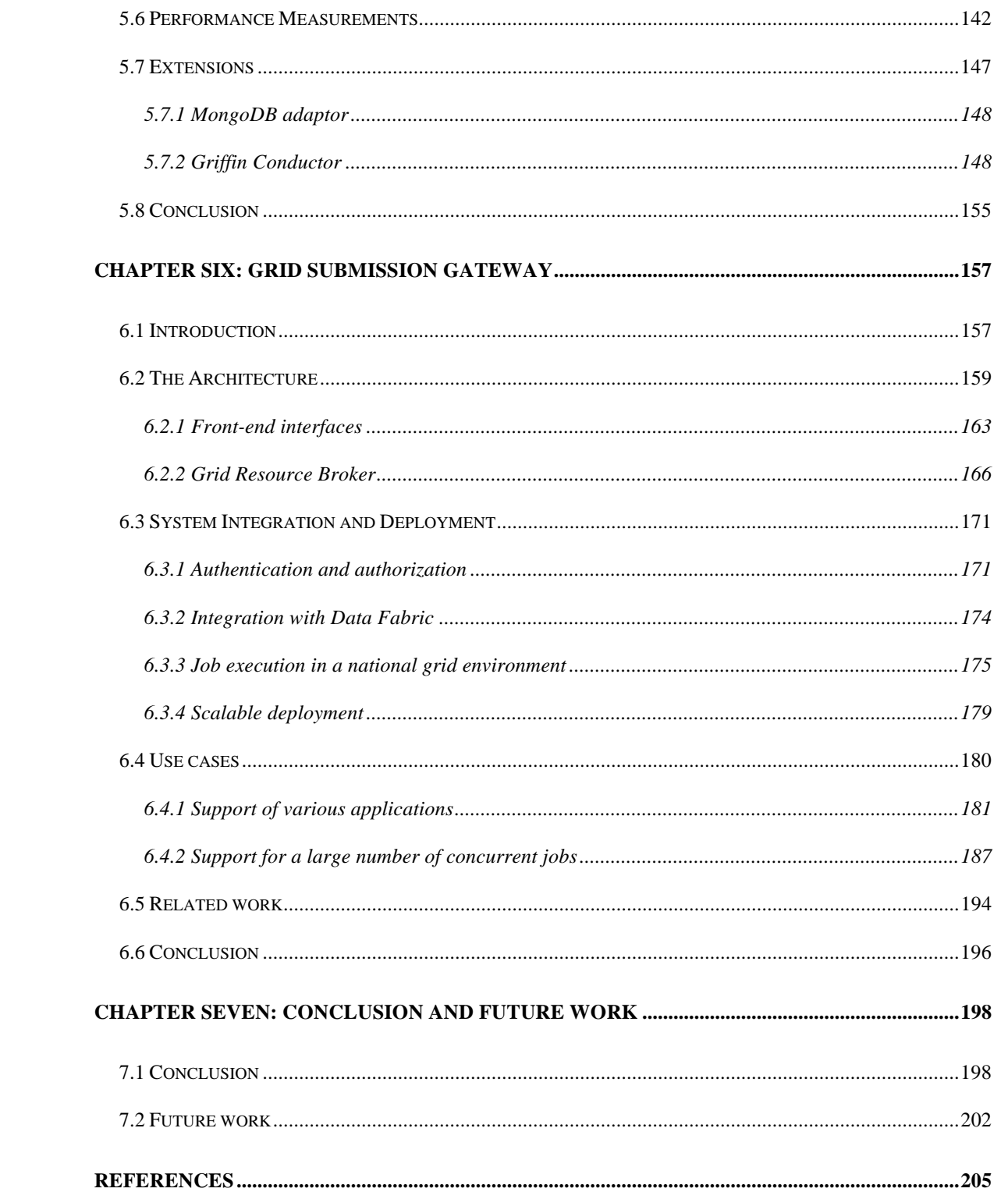

### **LIST OF FIGURES**

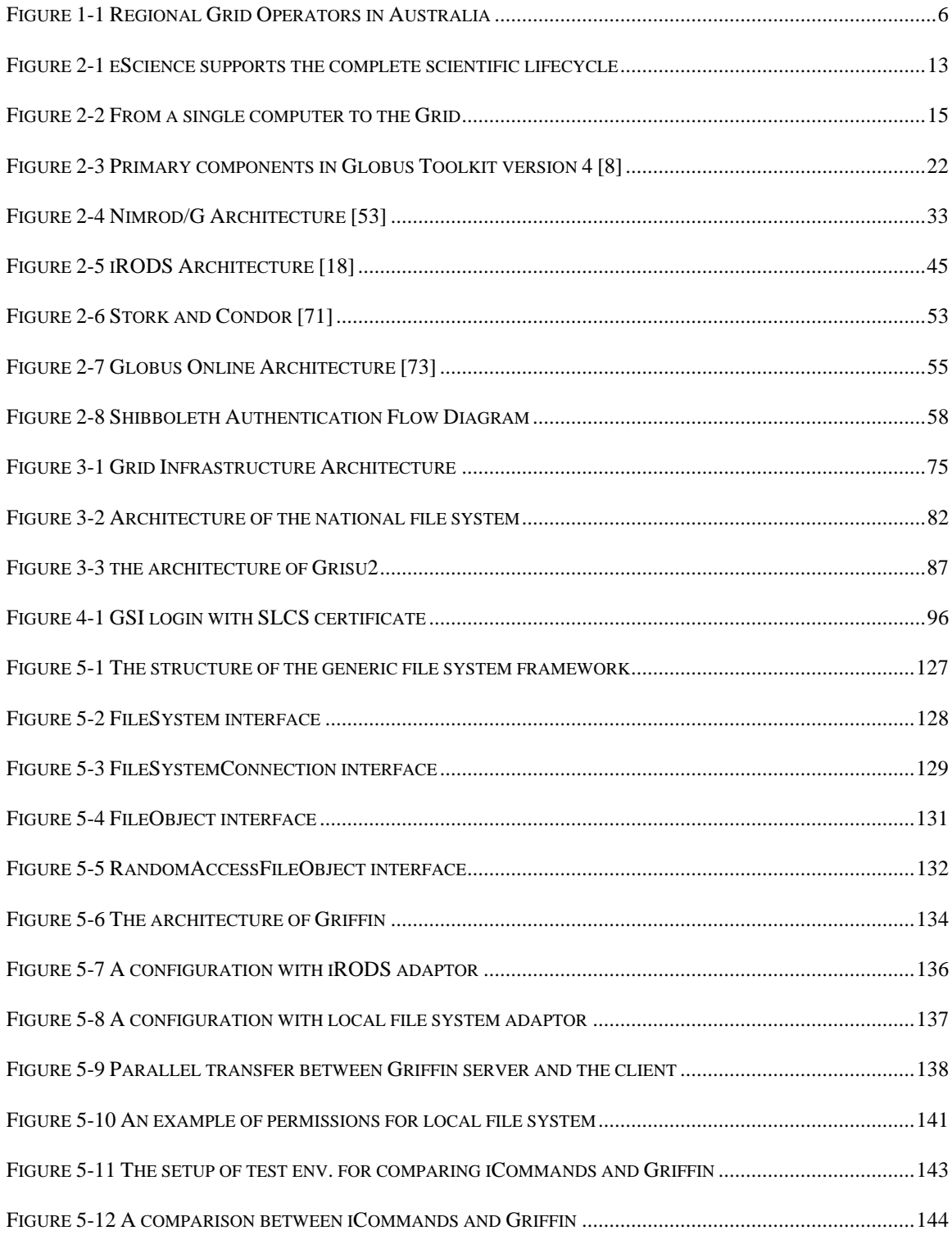

![](_page_6_Picture_181.jpeg)

FIGURE 5-13 THE SETUP OF TEST ENVIRONMENT FOR COMPARING GLOBUS GRIDFTP SERVER AND GE

## **LIST OF TABLES**

![](_page_7_Picture_40.jpeg)

#### **ABSTRACT**

e-Science is a terminology denoting modern scientific experiments and studies being carried out with the support of large-scale Grid infrastructures. The essence of a Grid is to enable resource sharing, including compute resources and storage resources, to as many authorised people as possible. This thesis has made several contributions towards building a national grid infrastructure, by designing and implementing new approaches to simplify the use of the Grid so as to enlarge the user base of grid infrastructure and e-Science. These new systems have been deployed as part of the Australian national grid infrastructure, however the approaches used aim to provide a generic solution so that other grid operators and users can also benefit from it.

Our exploration of existing data grid systems has shown that these are not easy for researchers to use, since they require users to have certain IT knowledge, and rarely have a user-friendly interface. My approach is to develop a web portal based upon a widelyused data grid system, iRODS, that is able to make use of geographically distributed storage resources. This new interface not only supports the WebDAV standard, enabling easy drag-and-drop file access, but also provides a web interface, allowing users to share and manage data with a web browser.

Data transfer is a challenge when dealing with large volumes of data and long distances, which leads to problems with stability, reliability and performance. Existing data repositories and data transfer services deliver necessary functionality, but only support a limited number of protocols, which can cause problems with interoperability. Rather than developing a new data transfer service or modifying current services to support new protocols, my approach focuses on equipping an arbitrary data source with a standard GridFTP interface, so that it can interact with most of the existing data transfer services and grid services. This thesis gave a detailed description of my architecture and evaluation, and demonstrated that this approach adds virtually no overhead to the data source but gives it more flexibility in data transfer.

Compute job submission usually requires users to have a significant level of understanding of the Grid, such as its structure and the usage of its client tools, especially when users are exposed to a complex grid infrastructure with multiple resources. The client tools and interfaces are not easy to use or to develop custom applications. My approach addresses this problem by providing a web portal with a RESTful interface to simplify job submission to multiple grid resources. The RESTful interface also makes it possible for users and application developers to submit massive jobs in a simple way. The portal has a template system to enable quick and easy development of customiszd interfaces to applications running on grid compute resources. The portal therefore provides a generic solution to users across various research domains.

#### **DECLARATION**

I, Shunde Zhang certify that this work contains no material which has been accepted for the award of any other degree or diploma in any university or other tertiary institution and, to the best of my knowledge and belief, contains no material previously published or written by another person, except where due reference has been made in the text.

I give consent to this copy of my thesis when deposited in the University Library, being made available for loan and photocopying, subject to the provisions of the Copyright Act 1968.

The author acknowledges that copyright of published works contained within this thesis (as listed below\*) resides with the copyright holder(s) of those works. I also give permission for the digital version of my thesis to be made available on the web, via the University's digital research repository, the Library catalogue and also through web search engines, unless permission has been granted by the University to restrict access for a period of time.

Shunde Zhang

\_\_\_\_\_\_\_\_\_\_\_\_\_\_\_\_\_\_\_\_\_\_\_\_\_\_\_\_\_\_\_\_\_\_\_\_

PhD Candidate, School of Computer Science University of Adelaide 10 July 2012

#### **LIST OF PUBLICATIONS**

The following papers were written based on the work presented in this thesis.

*Towards an interoperable International Lattice Datagrid*. P. Coddington and et al., in Proceedings of XXV International Symposium on Lattice Field Theory, Regensburg, 2007, Proceedings of Science (LATTICE 2007)

*Experiences in Developing a Node of an International Computational Physics Data Grid*. P. Coddington and et al., in Proceedings of the Sixth Australasian Workshop on Grid Computing and e-research, Wollongong, 2008

*Davis: A Generic Interface for iRODS and SRB.* Shunde Zhang, Paul Coddington, Andrew Wendelborn. In proceedings of Grid Computing 2009, Banff, Alberta, Canada. October 2009.

*Connecting arbitrary data resources to the grid.* Shunde Zhang, Paul Coddington and Andrew Wendelborn. In proceedings of Grid Computing 2010, Brussels, Belgium. Oct 2010.

*A national grid submission gateway for eScience*. Shunde Zhang, Paul Coddington, Andrew Wendelborn, in proceedings of the 7th IEEE International Conference on e-Science (e-Science 2011), Stockholm, Sweden, December 2011.

#### **ACKNOWLEDGEMENT**

First and foremost, I am deeply indebted to my supervisors, Dr. Paul Coddington and Dr. Andrew Wendelborn, for their advice, guidance and supervision throughout my candidature. Their insight and breadth of knowledge is of great help in every stage of my research from problem identification to paper publications. Their enthusiasm in research encouraged me to keep my mind open and pushed me to the next level of achievement. I would like to express my sincere gratitude to both of them. My work would not be completed without their tremendous effort.

I would also like to thank my colleagues and ex-colleagues in eResearch SA and the Australian Research Collaboration Service, such as Daniel Cox, Florian Goessmann, Pauline Mak, Graham Jenkins, Rowan McKenzie, Sam Morrison, Vladimir Mencl, Simon Yin, Markus Binsteiner, Darran Carey and Jim McGovern, who have given me invaluable feedback and advice to my work, and great help in the development and evaluation of my systems. Especially I would like to thank some international peers, such as Reagan Moore, Mike Conway, Wayne Schroeder and Guy Kloss, for exchanging ideas, thoughts and experiences.

Last but never the least, I would like to thank my family for their love, encouragement and continual support at all times. They gave me optimism and happiness so I can finish this long journey.